## **Media Gateway Series**

### QoS Service Overview

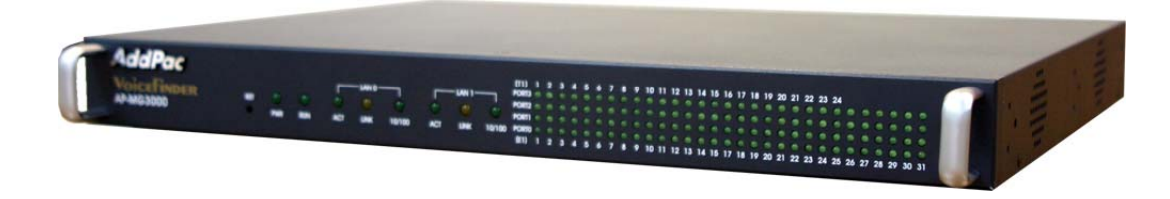

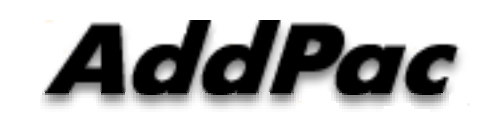

**AddPac Technology**

Sales and Marketing

### **Contents**

- Network Diagram
- Advanced QoS Features
- Packet Transmit Diagram (before, after QoS mode)
- Command Line Example for QoS Mode

### Network Diagram

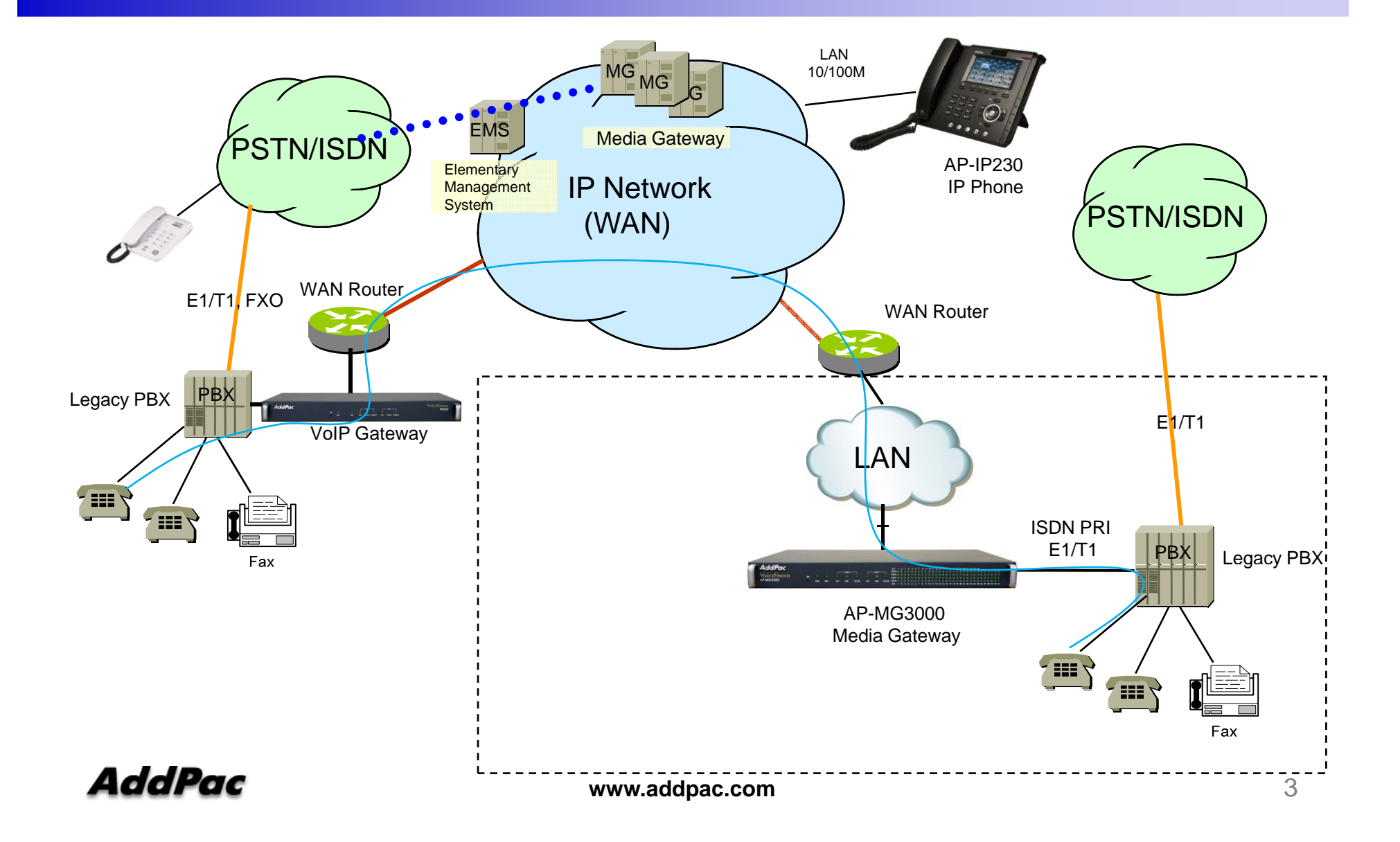

### Network Diagram

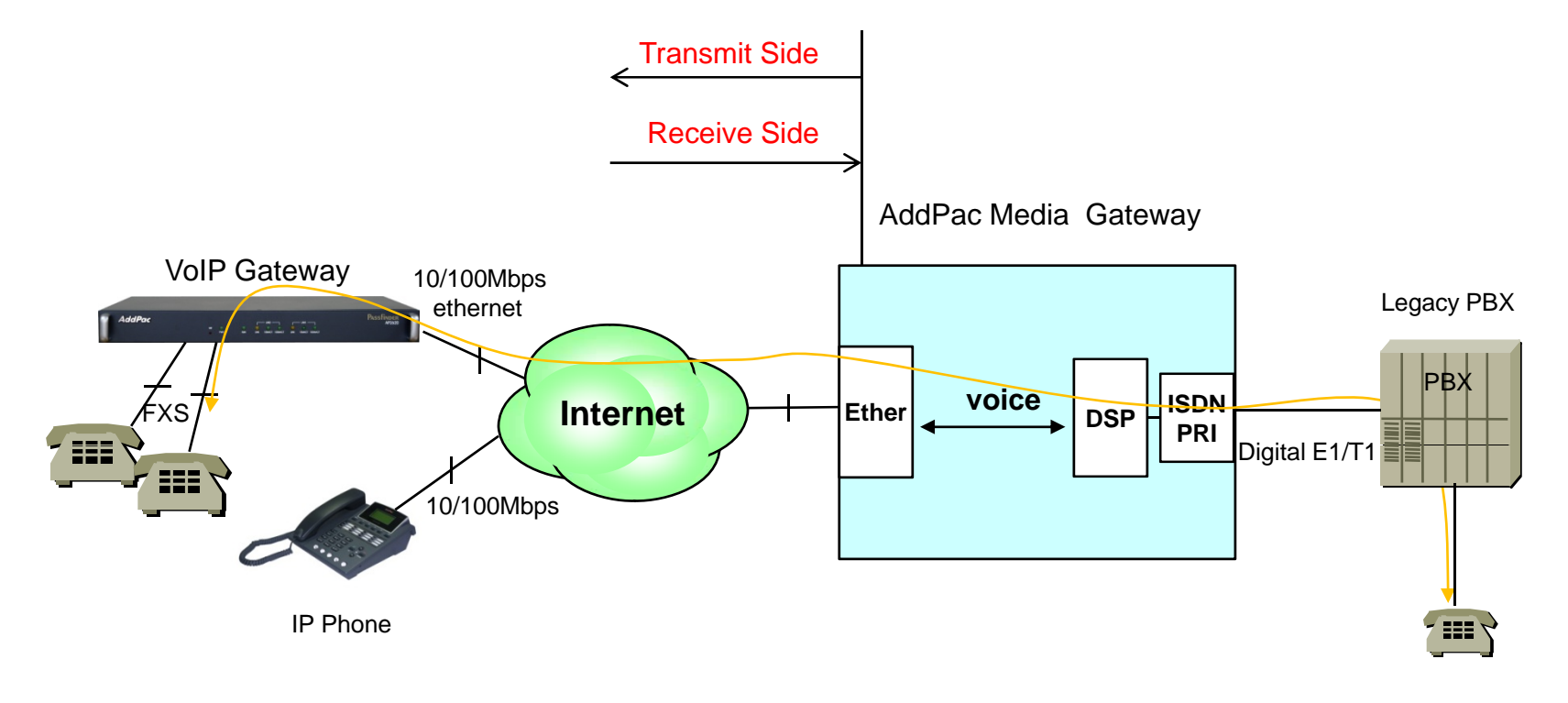

Analog Phone

### Advanced QoS Features

#### • Enhances Transmit Voice QoS Features • Enh

- Voice Traffic Priority Queuing
- QoS Service Profiling
- Providing Virtual Network Transmit Algorithm
- Real-time Voice Traffic QoS Support Real time
- RTP Packet Transmit Interval Control
- Supporting RTP Packet Redundancy Scheme
- IP Header Control such as ToS, Diffserv

#### • Enhances Receive Voice QoS Features

- Dynamic Jitter Buffer Management
- Error Concealment

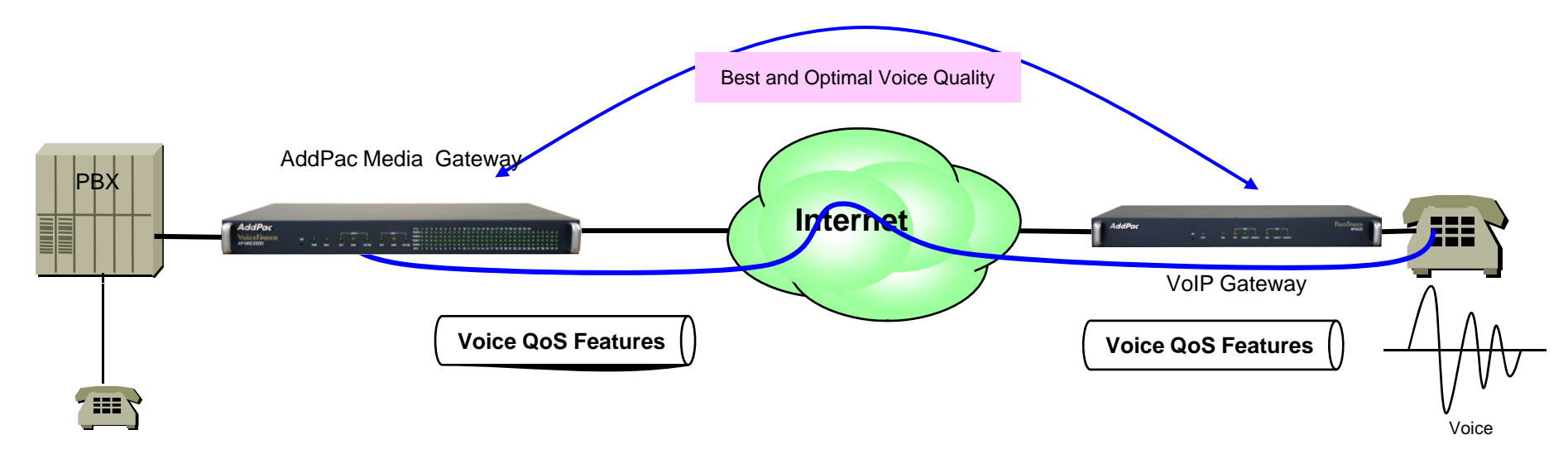

Analog Phone

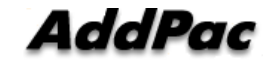

### Packet Transmit (Before QoS enable mode)

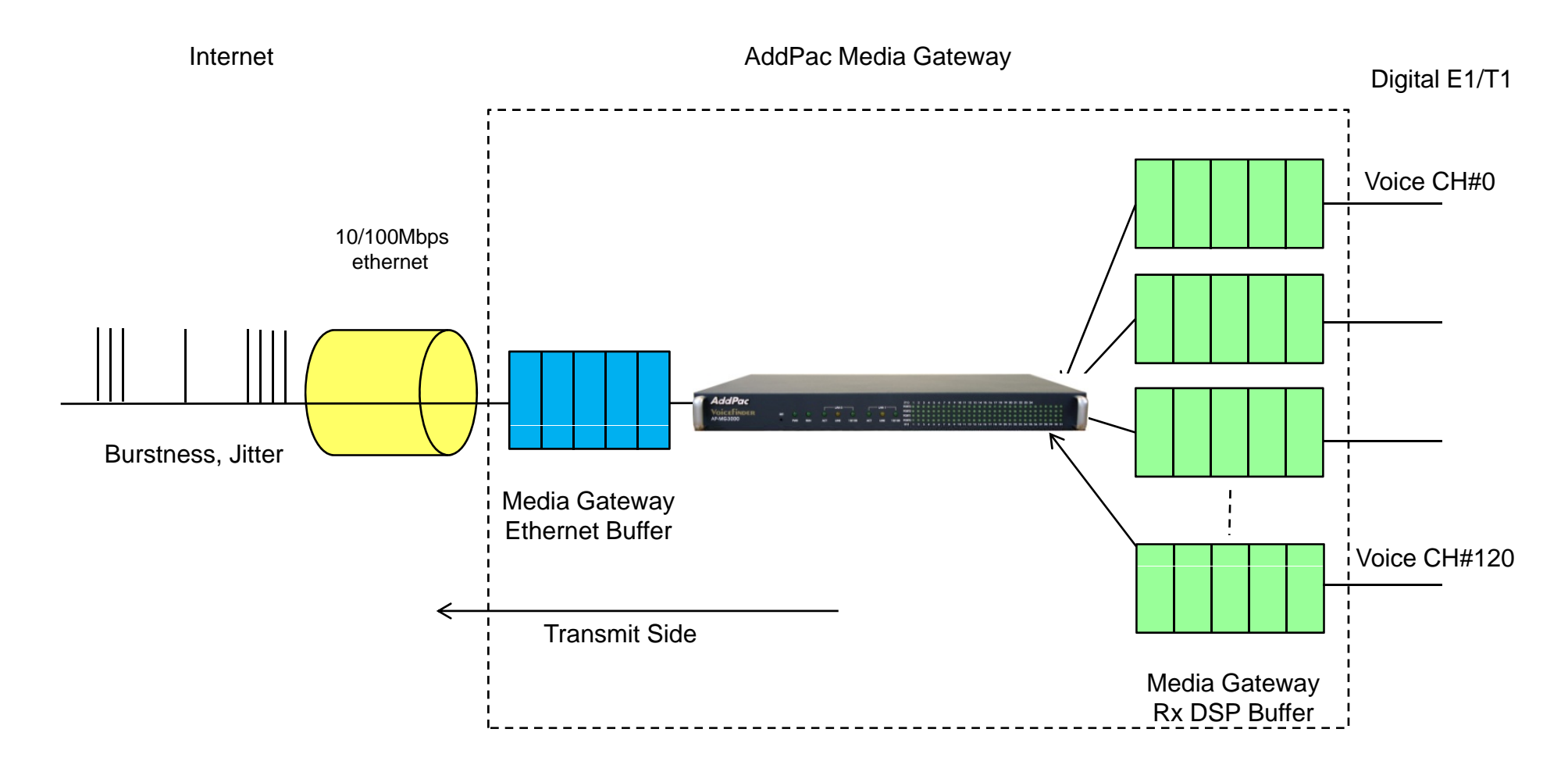

AddPac

### Packet Transmit (After QoS enable mode)

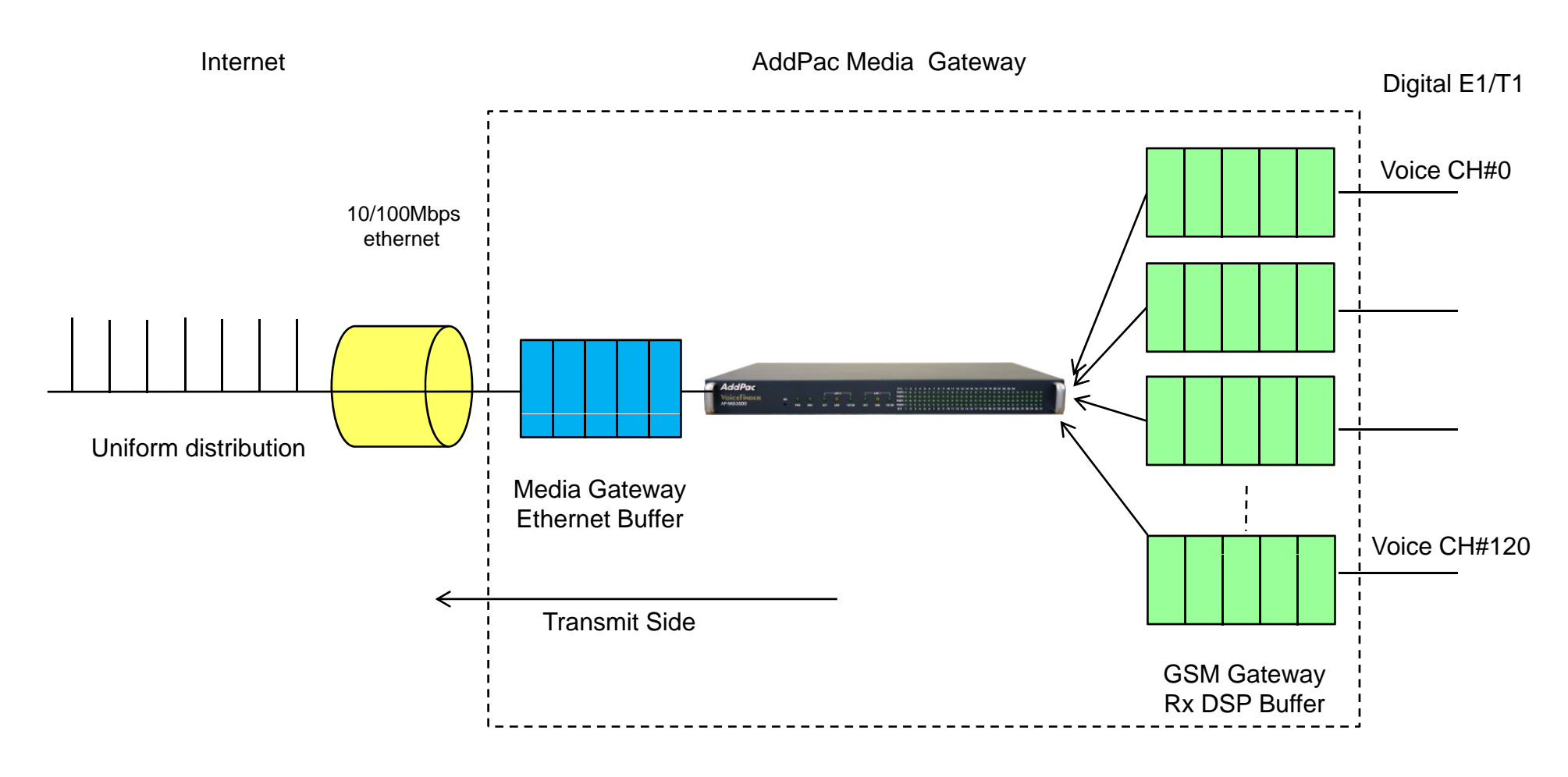

AddPac

### CLI for Ethernet interface QoS

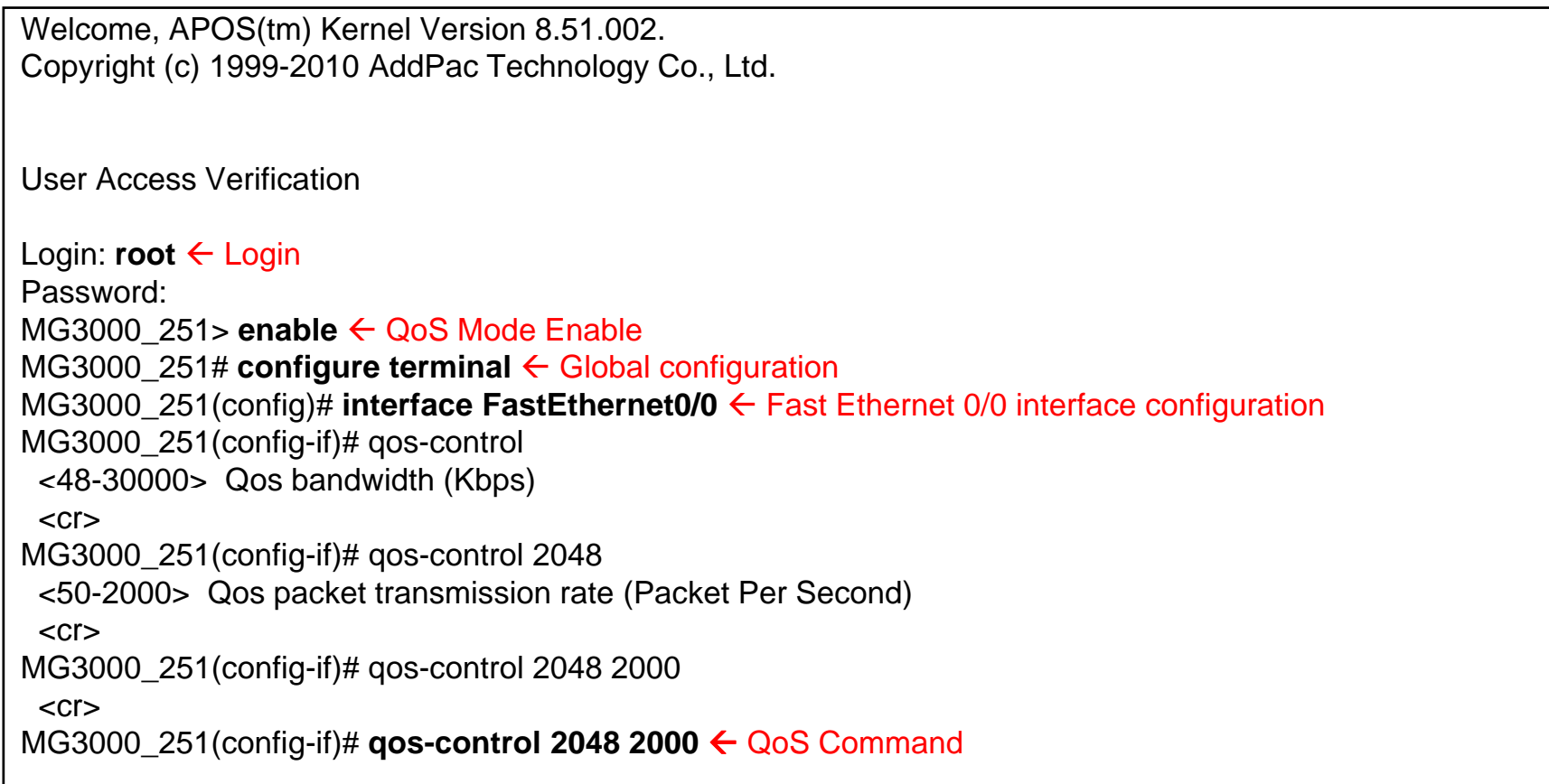

### Media Gateway Series

# Thank you!

### **AddPac Technology Co., Ltd.** Sales and Marketing

Phone +82.2.568.3848 (KOREA) FAX +82.2.568.3847 (KOREA) E-mail sales@addpac.com

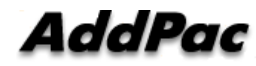